## Package 'seedreg'

July 7, 2022

<span id="page-0-0"></span>Type Package

Title Regression Analysis for Seed Germination as a Function of Temperature

Version 1.0.3

Date 2022-07-07

Maintainer Gabriel Danilo Shimizu <shimizu@uel.br>

Description Regression analysis using common models in seed temperature studies, such as the Gaussian model (Martins, JF, Barroso, AAM, & Alves, PLCA (2017) [<doi:10.1590/s0100-](https://doi.org/10.1590/s0100-83582017350100039) [83582017350100039>](https://doi.org/10.1590/s0100-83582017350100039)), quadratic (Nunes, AL, Sossmeier, S, Gotz, AP, & Bispo, NB (2018) [<doi:10.17265/2161-6264/2018.06.002>](https://doi.org/10.17265/2161-6264/2018.06.002)) and others with potential for use, such as those implemented in the 'drc' package (Ritz, C, Baty, F, Streibig, JC, & Ger-hard, D (2015). [<doi:10.1371/journal.pone.0146021>](https://doi.org/10.1371/journal.pone.0146021)), in the estimation of the ideal and cardinal temperature for the occurrence of plant seed germination. The functions return graphs with the equations automatically.

License GPL  $(>= 2)$ 

Imports drc, ggplot2, car, crayon, emmeans, multcomp, hnp, boot, multcompView, stringr, sf, gridExtra, dplyr

Depends  $R$  ( $>= 3.6$ )

Suggests DT, knitr, rmarkdown, roxygen2

Encoding UTF-8

LazyData true

RoxygenNote 7.2.0

NeedsCompilation no

Author Gabriel Danilo Shimizu [aut, cre]

(<<https://orcid.org/0000-0001-8524-508X>>), Hugo Roldi Guariz [aut, ctb] (<<https://orcid.org/0000-0003-4343-379X>>), Leandro Simoes Azeredo Goncalves [aut, ctb] (<<https://orcid.org/0000-0001-9700-9375>>)

Repository CRAN

Date/Publication 2022-07-07 21:20:02 UTC

## <span id="page-1-0"></span>R topics documented:

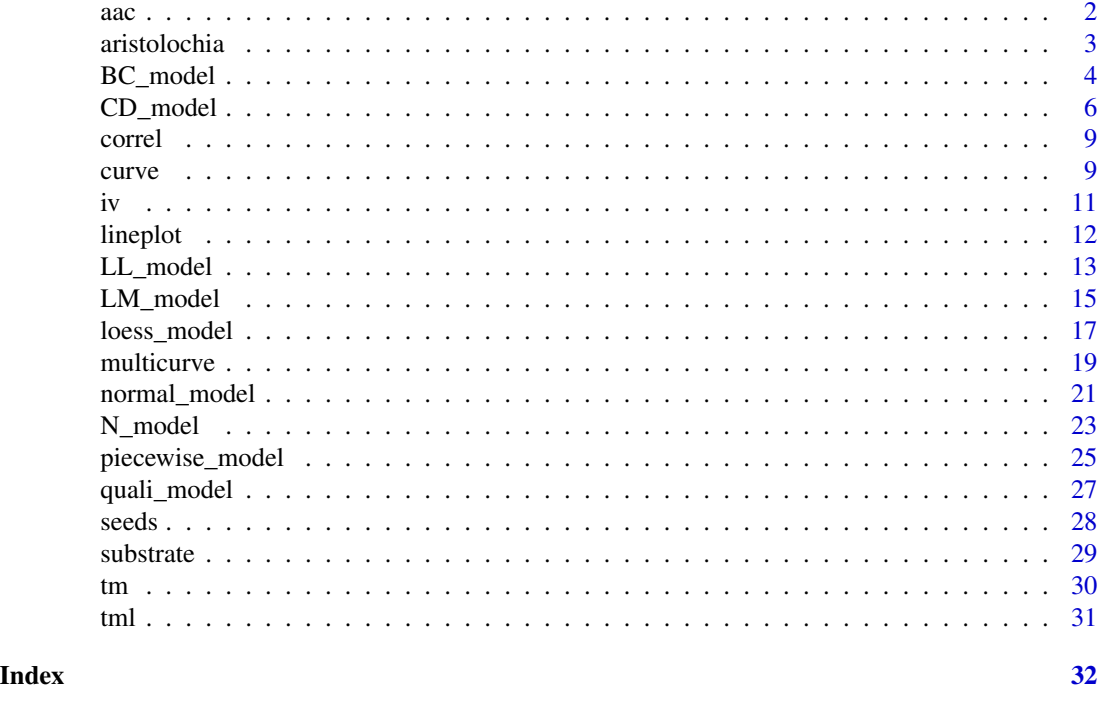

aac *Param: Area below the curve*

## Description

Calculates the area under the germination or emergence curve. A parameter that can replace the traditional emergence or germination speed index.

## Usage

aac(dados, trat, nrep, time)

## Arguments

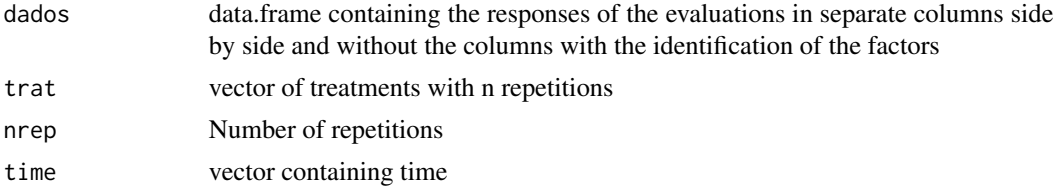

## Value

Returns a vector with the index

#### <span id="page-2-0"></span>aristolochia 3

## Examples

```
data("substrate")
aac(substrate[,c(3:18)],
     trat = substrate$Trat,
     nrep = 4,
     time = 1:16
```
aristolochia *dataset: aristolochia*

#### Description

The data come from an experiment conducted at the Seed Analysis Laboratory of the Agricultural Sciences Center of the State University of Londrina, in which five temperatures (15, 20, 25, 30 and 35C) were evaluated in the germination of *Aristolochia elegans*. The experiment was conducted in a completely randomized design with four replications of 25 seeds each.

#### Usage

```
data("aristolochia")
```
#### Format

data.frame containing data set

trat numeric vector with factor 1

germ Numeric vector with germination percentage

vel numerical vector with germination speed

#### Author(s)

Hugo Roldi Guariz

## Examples

data(aristolochia)

The 'BC.4' and 'BC.5' logistical models provide Brain-Cousens' modified logistical models to describe u-shaped hormesis. This model was extracted from the 'drc' package and adapted for temperature analysis in seed germination

## Usage

```
BC_model(
  trat,
  resp,
  npar = "BC.4",error = "SE",ylab = "Germination (%)",
  xlab = expression("Temperature ("^"o" * "C)"),
  theme = theme_classic(),
  legend.position = "top",
  cardinal = 0,
  r2 = "all",width.bar = NA,
  scale = "none",
  textsize = 12,
  pointsize = 4.5,
  linesize = 0.8,
  pointshape = 21,
  font.family = "sans"
)
```
#### Arguments

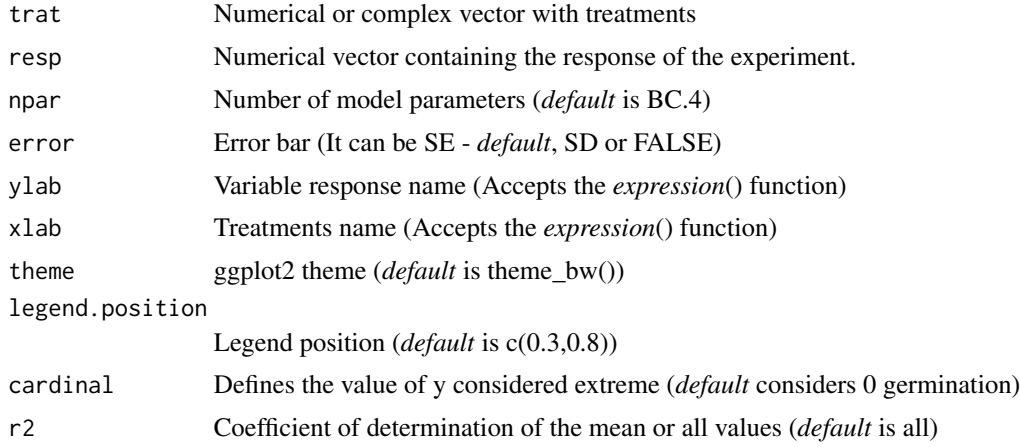

#### BC\_model 5

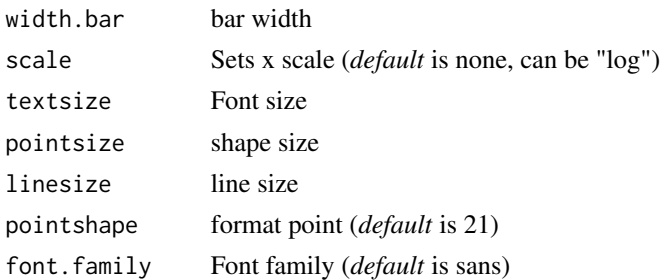

#### Details

The model function for the Brain-Cousens model (Brain and Cousens, 1989) is

$$
f(x, b, c, d, e, f) = c + \frac{d - c + fx}{1 + \exp(b(\log(x) - \log(e)))}
$$

and it is a five-parameter model, obtained by extending the four-parameter log-logistic model (LL.4 to take into account inverse u-shaped hormesis effects. Fixing the lower limit at 0 yields the fourparameter model

$$
f(x) = 0 + \frac{d - 0 + fx}{1 + \exp(b(\log(x) - \log(e)))}
$$

used by van Ewijk and Hoekstra (1993).

#### Value

Coefficients Coefficients and their p values

- Optimum temperature Optimum temperature (equivalent to the maximum point)
- Optimum temperature response Response at the optimal temperature (equivalent to the maximum point)
- Minimal temperature Temperature that has the lowest response
- Minimal temperature response Lowest predicted response
- Predicted maximum basal value Lower basal limit temperature based on the value set by the user (default is 0)
- Predicted minimum basal value Upper basal limit temperature based on the value set by the user (default is 0)
- AIC Akaike information criterion
- BIC Bayesian Inference Criterion
- r-squared Determination coefficient
- RMSE Root mean square error
- grafico Graph in ggplot2 with equation

#### Note

if the maximum predicted value is equal to the maximum x, the curve does not have a maximum point within the studied range. If the minimum value is less than the lowest point studied, disregard the value.

#### Author(s)

Model imported from the drc package (Ritz et al., 2016)

Gabriel Danilo Shimizu

Leandro Simoes Azeredo Goncalves

#### References

Seber, G. A. F. and Wild, C. J (1989) Nonlinear Regression, New York: Wiley and Sons (p. 330).

Ritz, C.; STREBIG, J.C. and RITZ, M.C. Package 'drc'. Creative Commons: Mountain View, CA, USA, 2016.

#### Examples

```
library(seedreg)
data("aristolochia")
attach(aristolochia)
```

```
#================================
# Germination
#================================
BC_model(trat,germ)
```

```
#================================
# Germination speed
#================================
BC_model(trat, vel, ylab=expression("v"~(dias^-1)))
```
CD\_model *Analysis: Logistic regression Cedergreen-Ritz-Streibig model*

#### Description

The 'CRS.4' and 'CRS.5' logistical models provide Brain-Cousens modified logistical models to describe u-shaped hormesis. This model was extracted from the 'drc' package and adapted for temperature analysis in seed germination

#### Usage

```
CD_model(
  trat,
  resp,
  npar = "CRS.4".error = "SE",ylab = "Germination (%)",
  xlab = expression("Temperature ("^{\wedge}"o" * "C)"),
  theme = theme_classic(),
  legend.position = "top",
```
<span id="page-5-0"></span>

## CD\_model 7

```
cardinal = 0,
 r2 = "all",width.bar = NA,
 scale = "none",textsize = 12,
 pointsize = 4.5,
 linesize = 0.8,
 pointshape = 21,
 font.family = "sans"
\mathcal{L}
```

```
Arguments
```
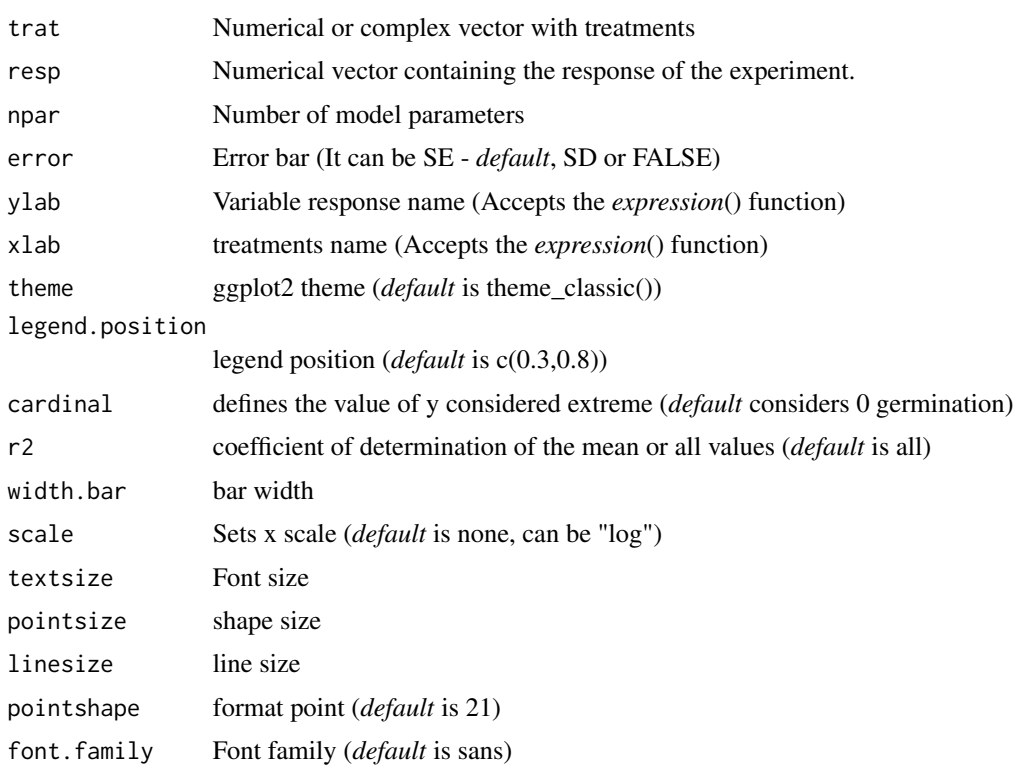

## Details

The four-parameter model is given by the expression:

$$
f(x) = 0 + \frac{d - 0 + f \exp(-1/x)}{1 + \exp(b(\log(x) - \log(e)))}
$$

while the five-parameter is:

$$
f(x) = c + \frac{d - c + f \exp(-1/x)}{1 + \exp(b(\log(x) - \log(e)))}
$$

## Value

Coefficients Coefficients and their p values

- Optimum temperature Optimum temperature (equivalent to the maximum point)
- Optimum temperature response Response at the optimal temperature (equivalent to the maximum point)
- Minimal temperature Temperature that has the lowest response
- Minimal temperature response Lowest predicted response
- Predicted maximum basal value Lower basal limit temperature based on the value set by the user (default is 0)
- Predicted minimum basal value Upper basal limit temperature based on the value set by the user (default is 0)
- AIC Akaike information criterion
- BIC Bayesian Inference Criterion
- r-squared Determination coefficient
- RMSE Root mean square error
- grafico Graph in ggplot2 with equation

## **Note**

If the maximum predicted value is equal to the maximum x, the curve does not have a maximum point within the studied range. If the minimum value is less than the lowest point studied, disregard the value.

#### Author(s)

Model imported from the drc package (Ritz et al., 2016)

Gabriel Danilo Shimizu

Leandro Simoes Azeredo Goncalves

#### References

Seber, G. A. F. and Wild, C. J (1989) Nonlinear Regression, New York: Wiley and Sons (p. 330).

Ritz, C.; Strebig, J.C.; Ritz, M.C. Package 'drc'. Creative Commons: Mountain View, CA, USA, 2016.

#### Examples

```
library(seedreg)
data("aristolochia")
attach(aristolochia)
```
#================================ # Germination #================================ CD\_model(trat,germ)

#### <span id="page-8-0"></span>correl to the control of the control of the control of the control of the control of the control of the control of the control of the control of the control of the control of the control of the control of the control of th

```
#================================
# Germination speed
#================================
CD_model(trat, vel, ylab=expression("v"~(dias^-1)))
```
## correl *Comparison: correlation between parameters*

## Description

Correlation between the logistical model and the traditional model

#### Usage

correl(seeds)

## Arguments

seeds Object returned in the seeds function

#### Value

Returns correlation graphs between parameters calculated by traditional methods and by logistic regression

## Examples

```
data("substrate")
a=seeds(substrate[,c(3:18)],
     trat = substrate$Trat,
     nrep = 4,
     time = 1:16correl(a)
```
curve *Analysis: Logistic regression by treatment over time*

#### Description

Performs the construction of a logistic regression graph by treatment over time

## Usage

```
curve(
  dados,
  trat,
  nrep,
  time,
  n,
  model = LL.3(),
 ylab = "Emergence (%)",
  xlab = "Time (days)",
  legend.position = c(0.2, 0.8)\mathcal{L}
```
## Arguments

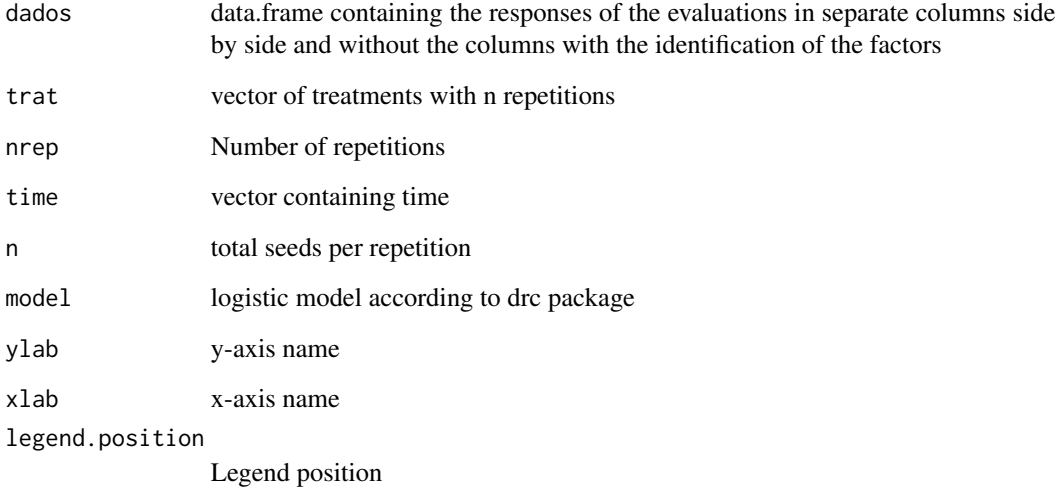

## Value

Returns a logistic regression graph by treatment over time.

```
data("substrate")
curve(substrate[,c(3:18)],
     trat = substrate$Trat,
     nrep = 4,
     n=10,
      time = 1:16)
```
Calculates the emergence or germination speed index according to Maguire (1962)

## Usage

iv(data, trat, nrep, time)

## Arguments

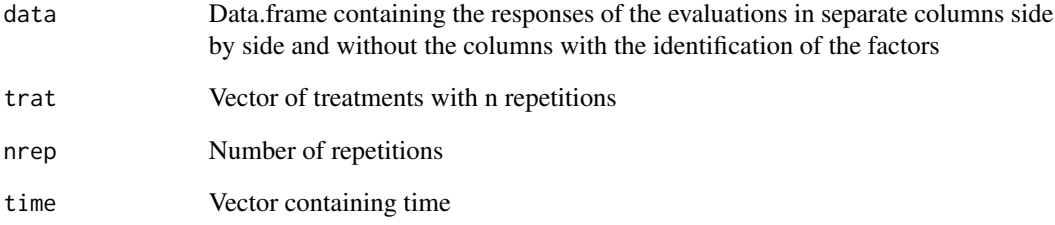

## Value

Returns the vector with the index

## References

Maguire JD (1962). Seed of germination - aid in selection and evaluation for seedling emergence and vigour. J Crop Sci 2:176-177.

```
data("substrate")
iv(substrate[,c(3:18)],
     trat = substrate$Trat,
     nrep = 4,
     time = 1:16)
```
<span id="page-10-0"></span>

<span id="page-11-0"></span>

Returns a graph with the frequencies of germinated or emerged seeds

## Usage

```
lineplot(
  dados,
  trat,
 nrep,
 time,
 ylab = "Emergence",
 xlab = "Time (days)",
 nt = NA,
 percentage = FALSE,
  legend.position = c(0.2, 0.8))
```
## Arguments

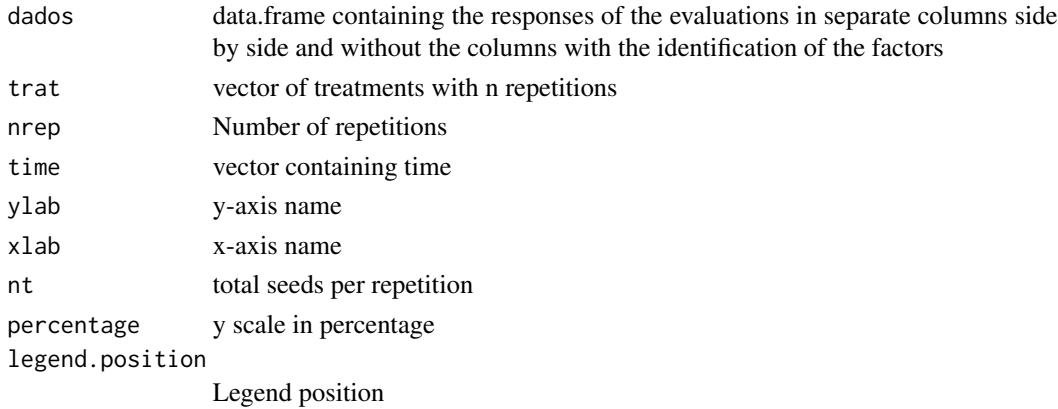

#### Value

Returns a graph with the frequencies of germinated or emerged seeds.

```
data("substrate")
lineplot(substrate[,c(3:18)],
      trat = substrate$Trat,
      nrep = 4,
      time = 1:16)
```
<span id="page-12-0"></span>Logistic models with three (LL.3) or four (LL.4) continuous data parameters. This model was extracted from the drc package and adapted for temperature analysis in seed germination.

#### Usage

```
LL_model(
  trat,
  resp,
  npar = "LL.3",error = "SE",ylab = "Germination (%)",
  xlab = expression("Temperature ("^{\wedge}"o" * "C)"),
  theme = theme_classic(),
  legend.position = "top",
  cardinal = 0,
  r2 = "all",width.bar = NA,
  scale = "none",
  textsize = 12,
 pointsize = 4.5,
  linesize = 0.8,
  pointshape = 21,
  font.family = "sans"
\mathcal{E}
```
## Arguments

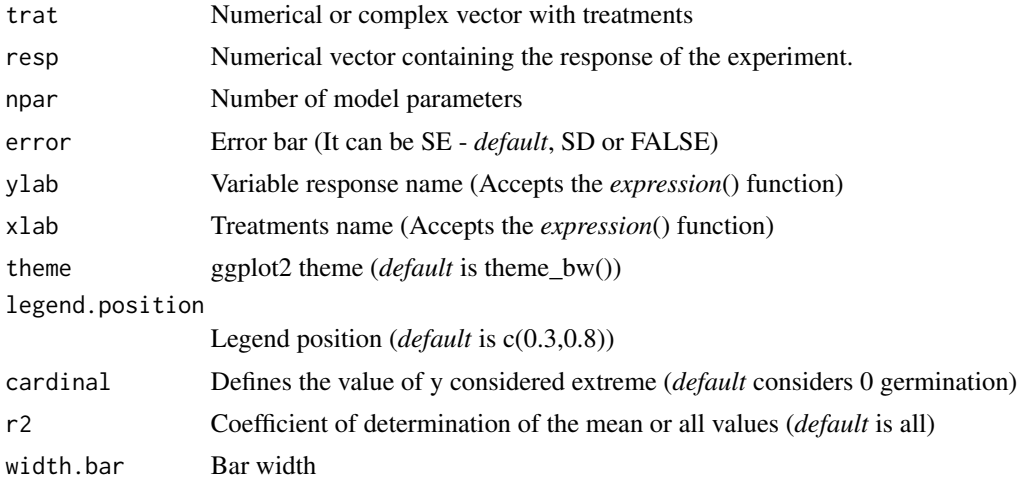

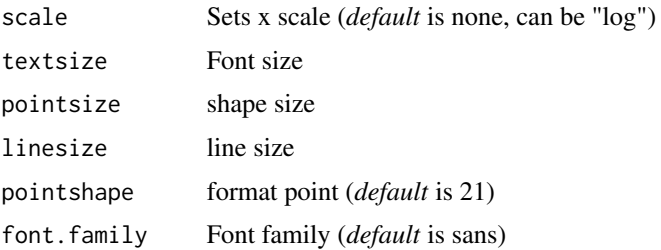

#### Details

The three-parameter log-logistic function with lower limit 0 is

$$
f(x) = 0 + \frac{d}{1 + \exp(b(\log(x) - \log(e)))}
$$

The four-parameter log-logistic function is given by the expression

$$
f(x) = c + \frac{d - c}{1 + \exp(b(\log(x) - \log(e)))}
$$

The function is symmetric about the inflection point (e).

#### Value

Coefficients Coefficients and their p values

Optimum temperature Optimum temperature (equivalent to the maximum point)

Optimum temperature response Response at the optimal temperature (equivalent to the maximum point)

Minimal temperature Temperature that has the lowest response

Minimal temperature response Lowest predicted response

- Predicted maximum basal value Lower basal limit temperature based on the value set by the user (default is 0)
- Predicted minimum basal value Upper basal limit temperature based on the value set by the user (default is 0)

AIC Akaike information criterion

BIC Bayesian Inference Criterion

r-squared Determination coefficient

- RMSE Root mean square error
- grafico Graph in ggplot2 with equation

#### Note

if the maximum predicted value is equal to the maximum x, the curve does not have a maximum point within the studied range. If the minimum value is less than the lowest point studied, disregard the value.

## <span id="page-14-0"></span>LM\_model 15

#### Author(s)

Model imported from the drc package (Ritz et al., 2016)

Gabriel Danilo Shimizu

Leandro Simoes Azeredo Goncalves

#### References

Seber, G. A. F. and Wild, C. J (1989) Nonlinear Regression, New York: Wiley and Sons (p. 330).

Ritz, C.; Strebig, J.C.; Ritz, M.C. Package 'drc'. Creative Commons: Mountain View, CA, USA, 2016.

#### Examples

```
library(seedreg)
data("aristolochia")
attach(aristolochia)
```

```
#================================
# Germination
#================================
LL_model(trat,germ)
```

```
#================================
# Germination speed
#================================
LL_model(trat, vel, ylab=expression("v"~(dias^-1)))
```
LM\_model *Analysis: Linear regression graph*

#### Description

Linear regression analysis of an experiment with a quantitative factor or isolated effect of a quantitative factor

#### Usage

```
LM_model(
  trat,
  resp,
 ylab = "Germination (%)",
  error = "SE".xlab = expression("Temperature ("^{\wedge}"o" * "C)"),
  grav = NA,
  theme = theme_classic(),
  cardinal = 0,
  legend.position = "top",
```

```
width.bar = NA,
  scale = "none",
  textsize = 12,
  pointsize = 4.5,
  linesize = 0.8,
  pointshape = 21,
  font.family = "sans"
\mathcal{L}
```
## Arguments

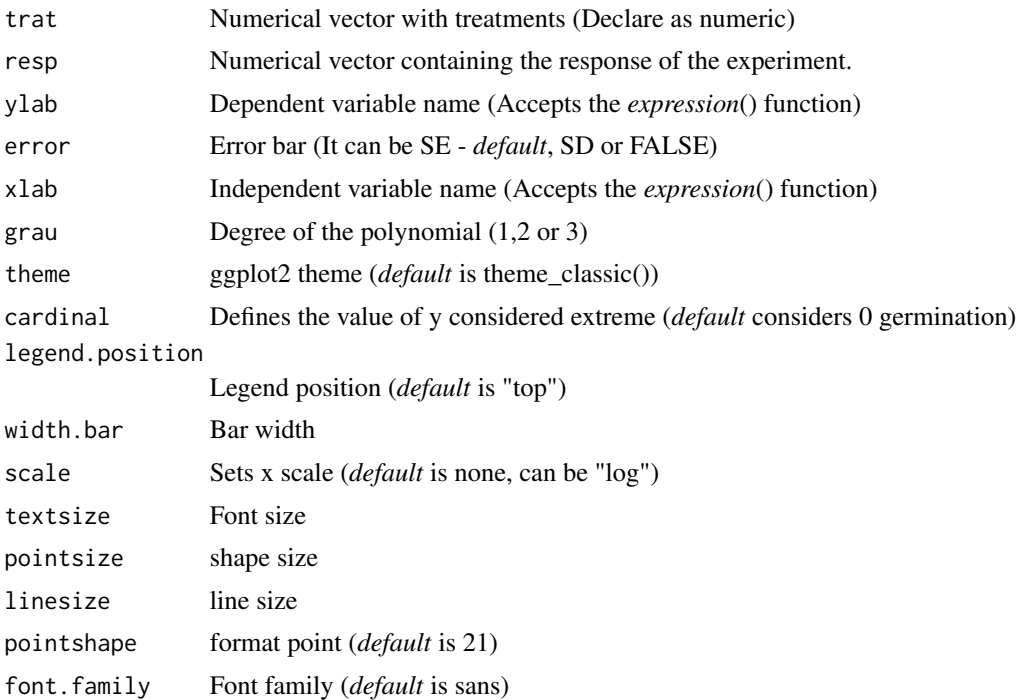

## Value

Coefficients Coefficients and their p values

- Optimum temperature Optimum temperature (equivalent to the maximum point)
- Optimum temperature response Response at the optimal temperature (equivalent to the maximum point)
- Minimal temperature Temperature that has the lowest response
- Minimal temperature response Lowest predicted response
- Predicted maximum basal value Lower basal limit temperature based on the value set by the user (default is 0)
- Predicted minimum basal value Upper basal limit temperature based on the value set by the user (default is 0)
- AIC Akaike information criterion

## <span id="page-16-0"></span>loess\_model 17

BIC Bayesian Inference Criterion

VIF Variance inflation factor (multicollinearity)

r-squared Determination coefficient

RMSE Root mean square error

grafico Graph in ggplot2 with equation

## Note

If the maximum predicted value is equal to the maximum x, the curve does not have a maximum point within the studied range. If the minimum value is less than the lowest point studied, disregard the value.

#### Author(s)

Gabriel Danilo Shimizu

Leandro Simoes Azeredo Goncalves

#### Examples

```
library(seedreg)
data("aristolochia")
attach(aristolochia)
#================================
# Germination
#================================
LM_model(trat,germ, grau=3)
#================================
# Germination speed
#================================
LM_model(trat, vel, grau=3,
ylab=expression("v"~(dias^-1)))
```
loess\_model *Analysis: loess regression*

#### Description

Fit a polynomial surface determined by one or more numerical predictors, using local fitting.

## Usage

```
loess_model(
  trat,
  resp,
 ylab = "Germination (%)",
  xlab = expression("Temperature ("^{"o" * "C)"),
  theme = theme_classic(),
  error = "SE",
  cardinal = 0,
 width.bar = NA,
  legend.position = "top",
  scale = "none",
  textsize = 12,pointsize = 4.5,
  linesize = 0.8,
  pointshape = 21,
  font.family = "sans"
\mathcal{L}
```
## Arguments

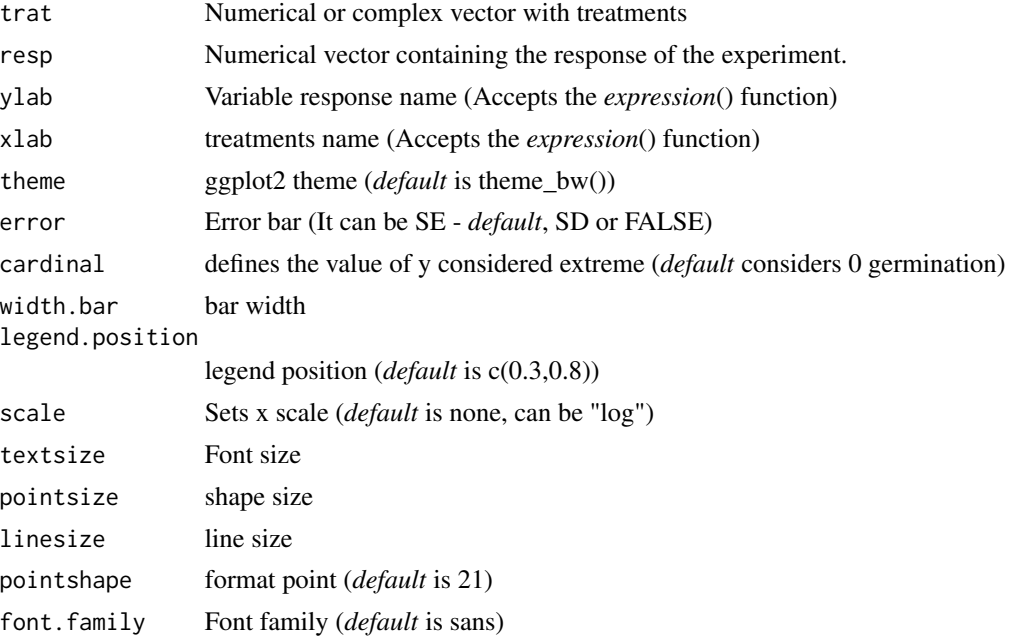

## Value

Optimum temperature Optimum temperature (equivalent to the maximum point)

Optimum temperature response Response at the optimal temperature (equivalent to the maximum point)

Minimal temperature Temperature that has the lowest response

#### <span id="page-18-0"></span>multicurve the contract of the contract of the contract of the contract of the contract of the contract of the contract of the contract of the contract of the contract of the contract of the contract of the contract of the

Minimal temperature response Lowest predicted response

- Predicted maximum basal value Lower basal limit temperature based on the value set by the user (default is 0)
- Predicted minimum basal value Upper basal limit temperature based on the value set by the user (default is 0)

grafico Graph in ggplot2 with equation

#### Note

if the maximum predicted value is equal to the maximum x, the curve does not have a maximum point within the studied range. If the minimum value is less than the lowest point studied, disregard the value.

#### Author(s)

Gabriel Danilo Shimizu

Leandro Simoes Azeredo Goncalves

## See Also

[loess](#page-0-0)

## Examples

```
library(seedreg)
data("aristolochia")
attach(aristolochia)
```

```
#================================
# Germination
#================================
loess_model(trat,germ)
```
#================================ # Germination speed #================================ loess\_model(trat, vel, ylab=expression("v"~(dias^-1)))

multicurve *Graph: Merge multiple curves into a single graph*

#### Description

Graph: Merge multiple curves into a single graph

## Usage

```
multicurve(
 plots,
  theme = theme_classic(),
  legend.title = NULL,
  legend.position = "top",
  trat = NA,
  method = "shape_color",
  fill = "gray90",ylab = "Germination (%)",
  xlab = expression("Temperature ("^"o" * "C)"),
  width.bar = NA,
  pointsize = 4.5,
  linesize = 0.8,
  textsize = 12,font.family = "sans"
)
```
#### Arguments

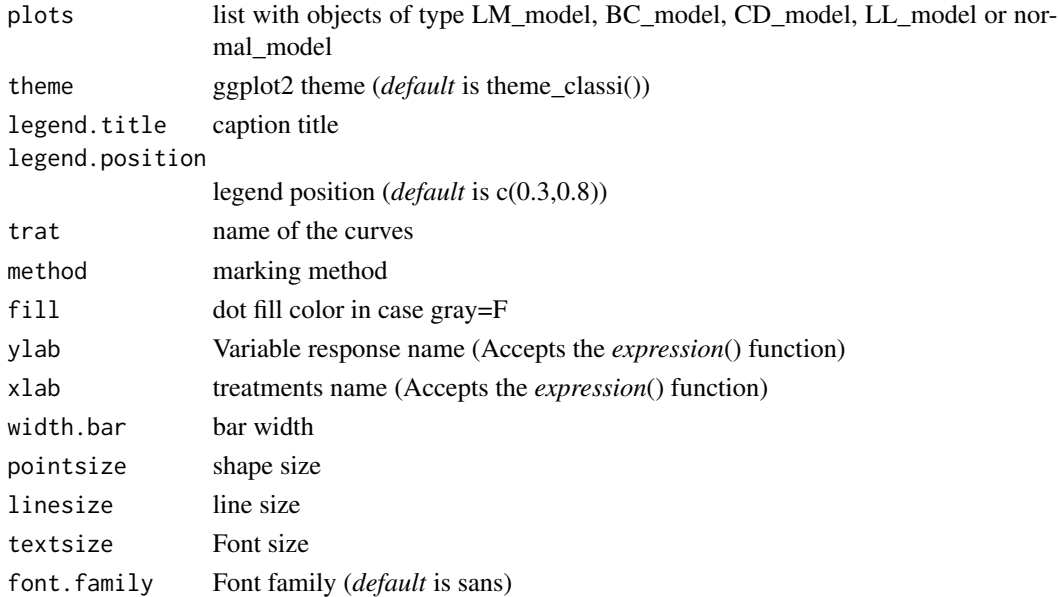

#### Details

The method argument defines the type of markup desired by the user. By default, method="shape\_color" is used, which differentiates by color and dot shape. For gray scale, use method="shape\_gray". To use only color, use method="color", in this case, the dot shape is 16 (filled circle). You can change the stitch pattern by setting the fill color in quotes followed by a space and the stitch number (eg "gray 21"). Still starting from this last method, if the user uses the change to point format without filling, such as 15, 16, 17 or 18, the function will ignore the first argument (ex. "gray 16"), however, of either way the user must define a color.

## <span id="page-20-0"></span>normal\_model 21

## Value

The function returns a graph joining the outputs of the functions LM\_model, LL\_model, BC\_model, CD\_model, loess\_model, normal\_model, piecewise\_model and N\_model

## Author(s)

Gabriel Danilo Shimizu

#### Examples

```
library(seedreg)
data("aristolochia")
attach(aristolochia)
a=LM_model(trat,germ)
b=LL_model(trat,germ,npar = "LL.3")
c=BC_model(trat,germ, npar = "BC.4")
d=CD_model(trat,germ, npar = "CRS.4")
multicurve(list(a,b,c,d))
```
normal\_model *Analysis: Normal model*

## Description

Analysis: Normal model

#### Usage

```
normal_model(
  trat,
  resp,
 ylab = "Germination (%)",
 xlab = expression("Temperature ("^{\wedge}"o" * "C)"),
  theme = theme_classic(),
  error = "SE",legend.position = "top",
  cardinal = 0,
  r2 = "all",width.bar = NA,
  scale = "none",
  textsize = 12,
 pointsize = 4.5,
  linesize = 0.8,
 pointshape = 21,
  font.family = "sans"
)
```
## Arguments

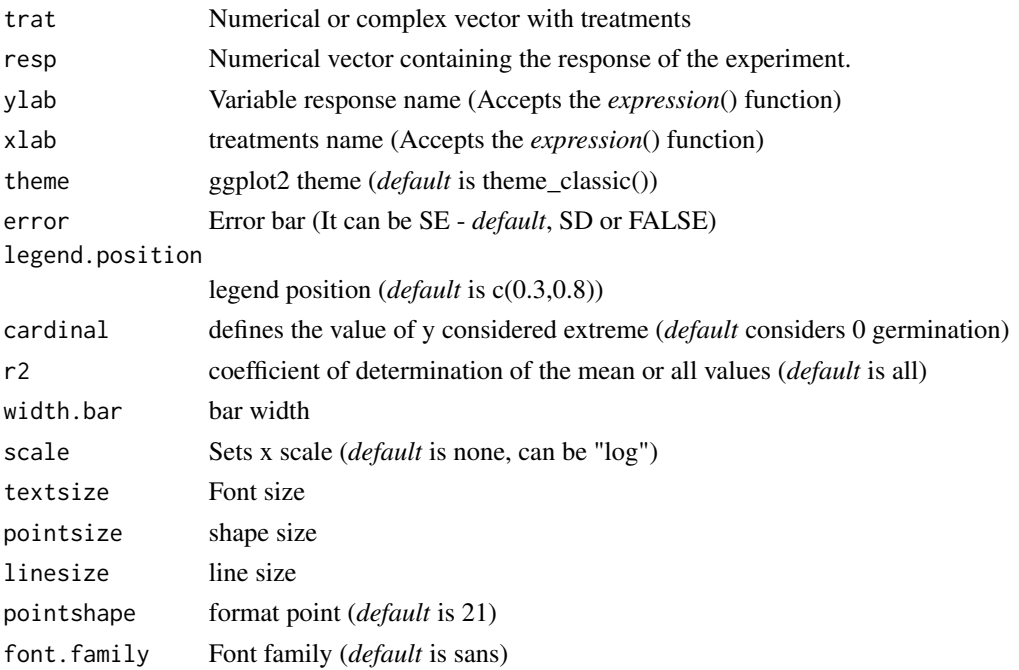

### Details

The model function for the normal model is:

$$
f(x) = a\epsilon^{-\frac{(x-b)^2}{c^2}}
$$

#### Value

Coefficients Coefficients and their p values

- Optimum temperature Optimum temperature (equivalent to the maximum point)
- Optimum temperature response Response at the optimal temperature (equivalent to the maximum point)
- Minimal temperature Temperature that has the lowest response

Minimal temperature response Lowest predicted response

- Predicted maximum basal value Lower basal limit temperature based on the value set by the user (default is 0)
- Predicted minimum basal value Upper basal limit temperature based on the value set by the user (default is 0)
- AIC Akaike information criterion
- BIC Bayesian Inference Criterion
- r-squared Determination coefficient

RMSE Root mean square error

grafico Graph in ggplot2 with equation

#### <span id="page-22-0"></span>N\_model 23

## Note

if the maximum predicted value is equal to the maximum x, the curve does not have a maximum point within the studied range. If the minimum value is less than the lowest point studied, disregard the value.

#### Author(s)

Gabriel Danilo Shimizu

Leandro Simoes Azeredo Goncalves

#### Examples

```
library(seedreg)
data("aristolochia")
attach(aristolochia)
#================================
# Germination
#================================
normal_model(trat,germ)
#================================
# Germination speed
#================================
normal_model(trat, vel, ylab=expression("v"~(dias^-1)))
```
N\_model *Analysis: Graph for not significant trend*

#### Description

Graph for non-significant trend. Can be used within the multicurve command

#### Usage

```
N_model(
  trat,
  resp,
  ylab = "Germination (%)",
  error = "SE",legend = "not~signifcant",
  xlab = expression("Temperature ("^{\wedge}"o" * "C)"),
  theme = theneclassic(),
  width.bar = NA,
  legend.position = "top",
  textsize = 12,pointsize = 4.5,
  linesize = 0.8,
```

```
pointshape = 21,
 font.family = "sans"
\lambda
```
#### Arguments

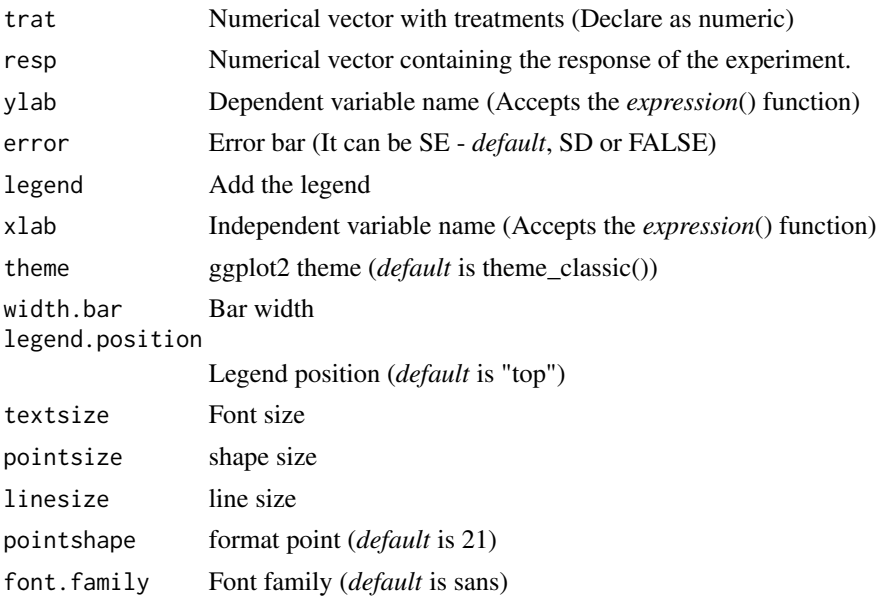

#### Value

The function returns an exploratory graph of segments

## Author(s)

Gabriel Danilo Shimizu Leandro Simoes Azeredo Goncalves

## Examples

```
library(seedreg)
data("aristolochia")
attach(aristolochia)
```

```
#================================
# Germination
#================================
N_model(trat,germ)
```
#================================ # Germination speed #================================ N\_model(trat, vel, ylab=expression("v"~(dias^-1)))

<span id="page-24-0"></span>Fit a degree 1 spline with 1 knot point where the location of the knot point is unknown.

## Usage

```
piecewise_model(
  trat,
  resp,
 middle = 1,CI = FALSE,bootstrap.samples = 1000,
  sig. level = 0.05,
 error = "SE",ylab = "Germination (%)",
  xlab = expression("Temperature ("^"o" * "C)"),
  theme = theme_classic(),
  cardinal = 0,
 width.bar = NA,
  legend.position = "top",
  textsize = 12,
 pointsize = 4.5,
  linesize = 0.8,
  pointshape = 21,
  font.family = "sans"
)
```
#### Arguments

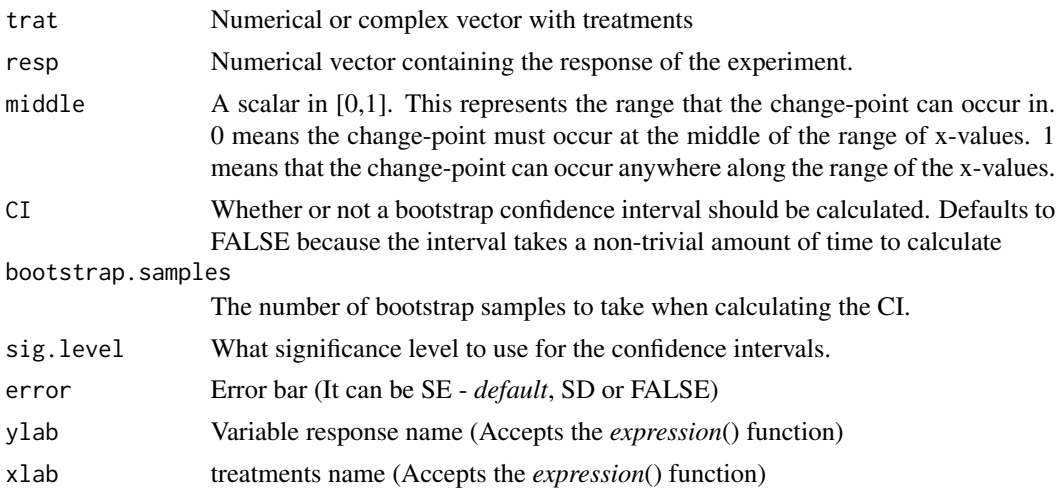

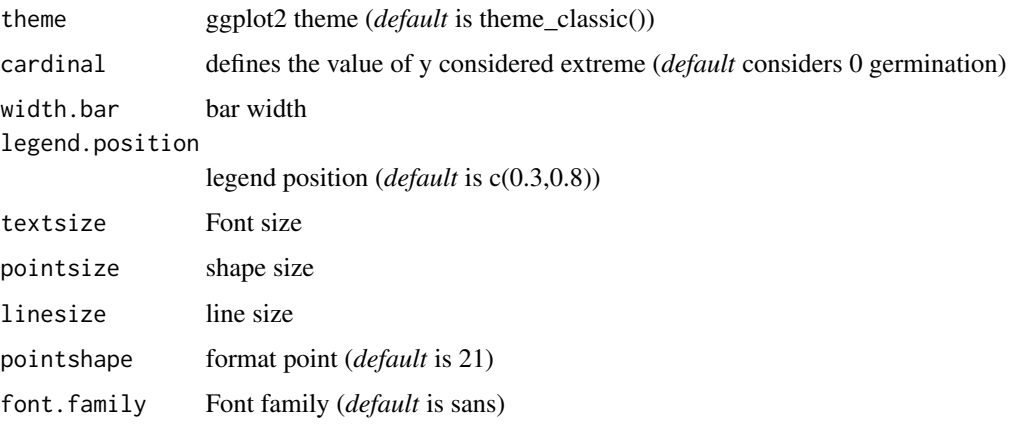

#### Value

Coefficients Coefficients and their p values

Optimum temperature Optimum temperature (equivalent to the maximum point)

- Optimum temperature response Response at the optimal temperature (equivalent to the maximum point)
- Minimal temperature Temperature that has the lowest response

Minimal temperature response Lowest predicted response

- Predicted maximum basal value Lower basal limit temperature based on the value set by the user (default is 0)
- Predicted minimum basal value Upper basal limit temperature based on the value set by the user (default is 0)
- AIC Akaike information criterion
- BIC Bayesian Inference Criterion
- r-squared Determination coefficient
- RMSE Root mean square error
- grafico Graph in ggplot2 with equation

## Note

if the maximum predicted value is equal to the maximum x, the curve does not have a maximum point within the studied range. If the minimum value is less than the lowest point studied, disregard the value.

#### Author(s)

Model imported from the SiZer package

Gabriel Danilo Shimizu

Leandro Simoes Azeredo Goncalves

## <span id="page-26-0"></span>quali\_model 27

#### References

Chiu, G. S., R. Lockhart, and R. Routledge. 2006. Bent-cable regression theory and applications. Journal of the American Statistical Association 101:542-553.

Toms, J. D., and M. L. Lesperance. 2003. Piecewise regression: a tool for identifying ecological thresholds. Ecology 84:2034-2041.

#### Examples

```
library(seedreg)
data("aristolochia")
attach(aristolochia)
```

```
#================================
# Germination
#================================
piecewise_model(trat,germ)
```

```
#================================
# Germination speed
#================================
piecewise_model(trat, vel, ylab=expression("v"~(dias^-1)))
```

```
quali_model Analysis: generalized linear models for factor qualitative
```
#### Description

Performs the deviance analysis for the generalized linear model using binomial or quasibinomial family. The function also returns multiple comparison test with tukey adjustment

#### Usage

```
quali_model(
  trat,
 resp,
 method = "glm",n = 50,
  family = "binomial",
 ylab = "Germination (%)",
 xlab = expression("Temperature ("^{\wedge}"o" * "C)"),
  reversed = TRUE,
  angle = 0.
  sup = NA,
  theme = theme_classic(),
  font.family = "sans",
  geom = "bar")
```
## <span id="page-27-0"></span>Arguments

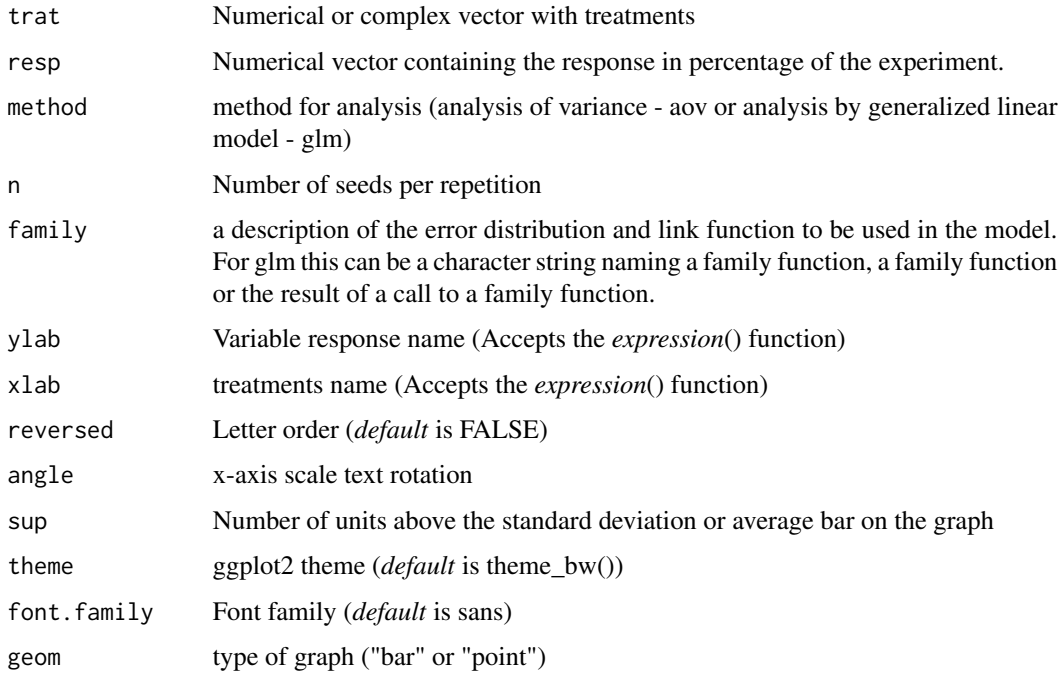

## Value

The function returns analysis by glm (binomial or quasibinomial family), post-hoc and column graph

## Examples

```
library(seedreg)
data("aristolochia")
attach(aristolochia)
quali_model(trat, germ, n=25, family="quasibinomial")
```
seeds *Param: Seeds*

## Description

Simplification of functions: acc, iv, tm and tml.

## Usage

seeds(data, trat, nrep, time)

#### <span id="page-28-0"></span>substrate 29

## Arguments

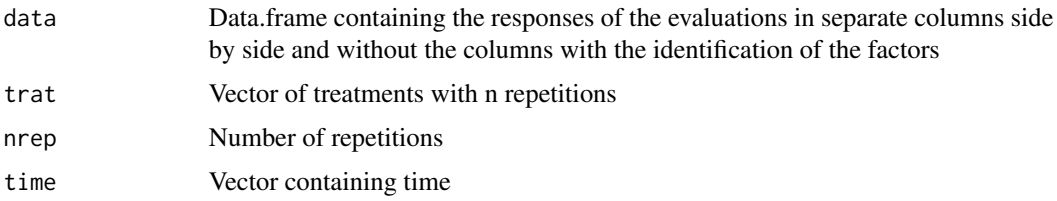

#### Value

Returns a data.frame with the indices

## Examples

```
data("substrate")
seeds(substrate[,c(3:18)],
     trat = substrate$Trat,
     nrep = 4,
     time = 1:16
```
substrate *dataset: substrate*

## Description

The data come from an experiment carried out at the Universidade Estadual de Londrina, in which four types of substrates were tested in the emergence of sour passion fruit seeds. The experiment was carried out in a completely randomized design with four replications of 10 seeds each.

## Usage

data("substrate")

## Format

data.frame containing data set

Trat Vector with factor 1

bloco Vector with block

1,2,3... Numerical vector with germination

## Examples

data(substrate)

Calculates the average germination/emergence time according to Silva and Nakagawa (1995)

### Usage

tm(data, trat, nrep, time)

## Arguments

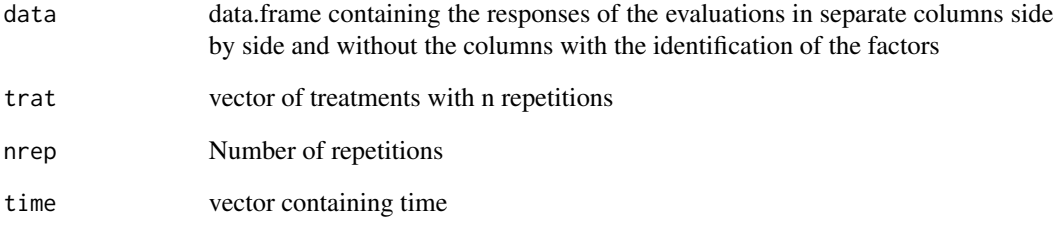

## Value

Returns the vector with the average time.

## References

SILVA, J. B. C.; NAKAGAWA, J. Estudos de formulas para calculo de germinacao. Informativo ABRATES, Londrina, v. 5, n. 1, p. 62-73, 1995.

```
data("substrate")
tm(substrate[,c(3:18)],
     trat = substrate$Trat,
     nrep = 4,
     time = 1:16)
```
<span id="page-29-0"></span>

Param: Logistic average time

## Usage

tml(dados, trat, nrep, time)

## Arguments

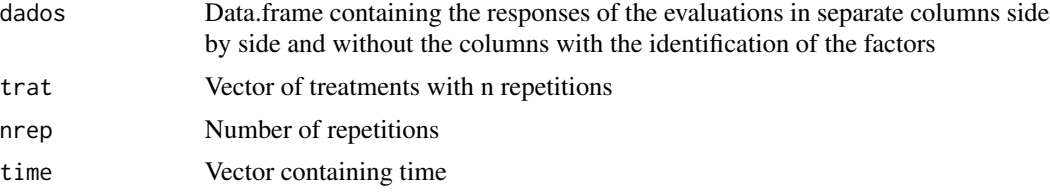

## Value

Returns the vector with the average time.

## Examples

```
data("substrate")
tml(substrate[,c(3:18)],
     trat = substrate$Trat,
      nrep = 4,
      time = 1:16)
```
## <span id="page-30-0"></span>tml *Param: Logistic average time*

# <span id="page-31-0"></span>Index

∗ datasets aristolochia, [3](#page-2-0) substrate , [29](#page-28-0) ∗ linear LM\_model, [15](#page-14-0) ∗ non-significant N\_model, [23](#page-22-0) ∗ regression LM\_model, [15](#page-14-0) aac , [2](#page-1-0) aristolochia , [3](#page-2-0) BC\_model , [4](#page-3-0) CD\_model , [6](#page-5-0) correl , [9](#page-8-0) curve , [9](#page-8-0) iv , [11](#page-10-0) lineplot , [12](#page-11-0) LL\_model, [13](#page-12-0) LM\_model, [15](#page-14-0) loess , *[19](#page-18-0)* loess\_model , [17](#page-16-0) multicurve , [19](#page-18-0) N\_model, [23](#page-22-0) normal\_model , [21](#page-20-0) piecewise\_model , [25](#page-24-0) quali\_model , [27](#page-26-0) seeds , [28](#page-27-0) substrate , [29](#page-28-0) tm , [30](#page-29-0) tml , [31](#page-30-0)